# **GoodData Foreign Data Wrapper** *Release 1.3.0*

**GoodData Corporation**

**Mar 10, 2023**

## **CONTENTS:**

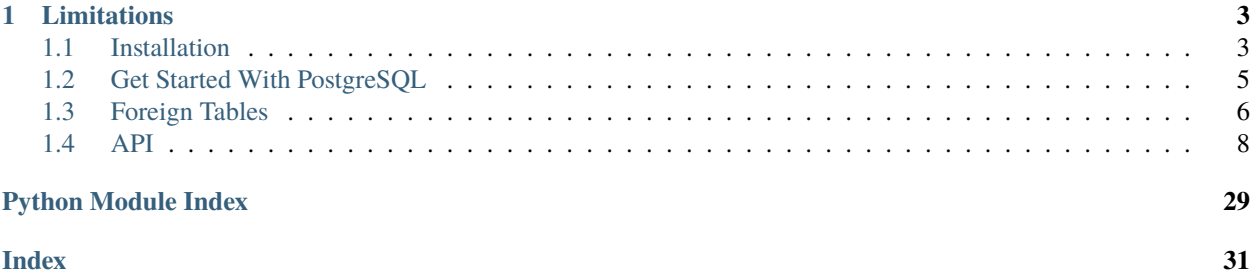

GoodData Foreign Data Wrapper delivers PostgreSQL foreign data wrapper extension built on top of [multicorn.](https://multicorn.org/) The extension makes GoodData.CN insights, computations and ad-hoc report data available in PostgreSQL as tables. It can be selected like any other table using the SQL language.

#### **CHAPTER**

## **ONE**

## **LIMITATIONS**

<span id="page-6-0"></span>FDW is suitable for small to medium insights results or scheduled reports created in the third party tools. Carefully consider use in a production environment.

## <span id="page-6-1"></span>**1.1 Installation**

You can build and run it as a service in your Docker environment (recommended) or install the package on your system directly using pip.

## **1.1.1 Requirements**

- Python 3.7 or newer
- GoodData.CN or GoodData Cloud

## **1.1.2 Install Using Docker (Recommended)**

The Python SDK comes with a Dockerfile which, when started, will run PostgreSQL 12 with multicorn and gooddata-fdw pre-installed. For an even better user experience there is a docker-compose.yaml file which contains both the gooddata-fdw and gooddata-cn-ce services.

### **Build and Run the Service**

Execute the following command in your repository root folder:

docker-compose up --build -d

gooddata-fdw image is built from the Dockerfile and both services are started in background.

**Note:** Services in docker-compose.yaml contain a setup of various environment variables including POSTGRES\_PASSWORD. Feel free to set the variables in your environment, before you execute the above command. Default value for POSTGRES\_PASSWORD is gooddata123.

#### **Maintenance**

To rebuild the Foreign Data Wrapper image execute the following command:

docker-compose build

If you would like to purge a container completely (including the volume) and start from scratch, run the following helper scripts:

./rebuild.sh gooddata-cn-ce ./rebuild.sh gooddata-fdw

#### **Adding Your Own Data**

Before you start playing with the Foreign Data Wrapper, you will need a content in the gooddata-cn-ce.

docker-compose.yaml launches the *upload-layout* service. Its purpose is to bootstrap the demo and testing content into gooddata-cn-ce. You can use this as a starting point.

But the gooddata-cn-ce service is not limited only to the demo content. You can fill the gooddata-cn-ce with your own content (LDM, metrics, insights). Follow our [Getting Started documentation](https://www.gooddata.com/developers/cloud-native/doc/1.6/getting-started/) if you need help with that.

#### **Connect with existing GoddData.CN installation**

This use case is for users running a GoodData.CN image who want to connect it to the GoodData Foreign Data Wrapper. For connecting gooddata-fdw with GoodData.CN image both images have to run on the same network. You can create a new network and run both images there or use the default bridge network.

**Note:** Default network bridge does not support accessing services by their name. You need to use an IP address in the host when defining the GoodData.CN server. The IP address can be found using command docker inspect <GoodData.CN container name>.

1. Build the gooddata-fdw service from docker-compose.yaml:

docker-compose build gooddata-fdw

2. Create a new network:

docker network create --driver bridge gd-cn-net

3. Run GoodData.CN on created network and name it gooddata-cn-ce:

```
docker run --rm --name gooddata-cn-ce -p 3000:3000 -p 5432:5432 -v /data \
--network gd-cn-net \
-e LICENSE_AND_PRIVACY_POLICY_ACCEPTED=YES \
-e APP_LOGLEVEL=INFO \
gooddata/gooddata-cn-ce:latest
```
#### 4. Run the gooddata-fdw service on created network and name it postgres-fdw:

```
docker run --rm --name postgres-fdw -p 2543:5432 --network gd-cn-net \setminus-e POSTGRES_DB=gooddata -e POSTGRES_USER=gooddata -e POSTGRES_PASSWORD=gooddata123
```
(continues on next page)

(continued from previous page)

```
gooddata-python-sdk_gooddata-fdw:latest \
postgres -c "shared_preload_libraries=foreign_table_exposer" -c "log_statement=all"␣
˓→-c "client_min_messages=DEBUG1" -c "log_min_messages=DEBUG1"
```
### **1.1.3 Install Using Pip**

Run the following command to install the gooddata-fdw package on your system:

```
pip install gooddata-fdw
```
**Warning:** For this use case, you also need to install and run PostgreSQL together with multicorn.

## <span id="page-8-0"></span>**1.2 Get Started With PostgreSQL**

#### **1.2.1 Connect to PostgreSQL**

After the gooddata-fdw container starts, you can connect to the running PostgreSQL:

- From console using psql --host localhost --port 2543 --user gooddata gooddata You will be asked to enter the password that you have specified when starting the script.
- From any other client using JDBC string: jdbc:postgresql://localhost:2543/gooddata

You will be asked to enter username (gooddata) and password.

Once connected you will be able to work with the GoodData.CN Foreign Data Wrapper. At first, you need to define your GoodData.CN server in PostgreSQL:

```
CREATE SERVER multicorn_gooddata FOREIGN DATA WRAPPER multicorn
OPTIONS (
    wrapper 'gooddata_fdw.GoodDataForeignDataWrapper',
    host 'https://gooddata-cn-ce:3000', -- host equal to name of container with GoodData.
\hookrightarrowCN.CE
    token 'YWRtaW46Ym9vdHN0cmFwOmFkbWluMTIz' -- default gooddata-cn-ce token, documented
˓→in public DOC as well
);
```
As of now the GoodData.CN community edition (single container deployment) supports only localhost as the target host. If you spin-up GoodData.CN and FDW using docker-compose, GoodData.CN host name is the service name in the docker-compose, e.g. gooddata-cn-ce. To enable such setup, we provide an option header\_host:

```
CREATE SERVER multicorn_gooddata FOREIGN DATA WRAPPER multicorn
 OPTIONS (
   wrapper 'gooddata_fdw.GoodDataForeignDataWrapper',
   host 'http://gooddata-cn-ce:3000', -- host equal to name of container with GoodData.
\leftarrowCN.CE
    token 'YWRtaW46Ym9vdHN0cmFwOmFkbWluMTIz', -- default gooddata-cn-ce token,␣
˓→documented in public DOC as well
```
(continues on next page)

(continued from previous page)

```
headers host 'localhost'
);
```
Typically, you have to do this once per GoodData.CN installation. You may add as many servers as you need.

**IMPORTANT**: Do not forget to specify host including the schema (http or https).

## <span id="page-9-0"></span>**1.3 Foreign Tables**

#### **1.3.1 Import GoodData Objects into PostgreSQL Schema**

You can import insights created in GoodData.CN Analytical Designer as PostgreSQL foreign tables. You can import insights from as many workspaces and/or GoodData.CN instances (servers) as you want.

You can also import your entire semantic model including MAQL metrics into a special compute *pseudo-table*. Doing SELECTs from this table will trigger computation of analytics on your GoodData.CN server based on the columns that you have specified on the SELECT.

**Note:** The compute is called pseudo-table for a reason. It does not adhere to the relational model. The columns that you SELECT map to facts, metrics and labels in your semantic model. Computing results for the select will automatically aggregate results on the columns that are mapped to labels in your semantic model. In other words cardinality of the compute table changes based on the columns that you SELECT.

For your convenience we prepared a stored procedure, which:

- (re)creates target schema
- imports currently existing insights and/or entire semantic model

You can re-execute the procedure to update foreign tables.

```
-- This maps all insights stored in GoodData.CN workspace `workspace_id` into the␣
˓→PostgreSQL schema named `workspace_id`
CALL import_gooddata('workspace_id', 'insights');
-- By utilizing the third parameter you can override the name of the target PostgreSQL␣
ightharpoonupschema
CALL import_gooddata('workspace_id', 'insights', 'custom_schema');
-- This imports the semantic model into the 'compute' pseudo-table.
CALL import_gooddata('workspace_id', 'compute');
-- This imports both insights and compute
CALL import_gooddata('workspace_id', 'all');
-- This is how you can extend max size of numeric columns in foreign tables (basically␣
ightharpoonupto support larger numbers)
CALL import_gooddata(workspace := 'goodsales', object_type := 'all', numeric_max_size :=\Box\leftrightarrow24);
-- Specify custom foreign server name - this enables you importing from multiple servers␣
˓→into the same FDW instance
```
(continues on next page)

(continued from previous page)

```
CALL import_gooddata(workspace := 'goodsales', object_type := 'all', foreign_server :=
˓→'multicorn_gooddata_stg');
```
Default max numeric size is 18, default digits after decimal point is 2 unless metric format defines more.

You will get a couple of 'NOTICE' messages as the import progresses. You can then check the imported tables by executing:

SELECT \* FROM information\_schema.foreign\_tables WHERE foreign\_table\_schema = 'workspace\_  $\rightarrow$ id';

**IMPORTANT**: Your semantic model may consist of multiple isolated segments that have no relationship between them. Attempting to compute results from multiple isolated segments will result in errors.

**Warning:** Imported tables reflect state of the workspace and insights in time of import. Any later change to the workspace can result in failing SQL queries against imported tables. The state can be fixed by re-importing the workspace insights and/or compute.

#### **1.3.2 Create Foreign Tables**

You can manually create your own foreign tables and map their columns to GoodData.CN semantic model. This is similar to creating normal tables except you have to provide table and column OPTIONS to establish the correct mapping. For instance:

```
CREATE FOREIGN TABLE custom_report (
    some_label VARCHAR OPTIONS (id 'label/some_label'),
   some_fact_sum NUMERIC(15,5) OPTIONS (id 'fact/some_fact', agg 'sum'),
    some_fact_avg NUMERIC(15,5) OPTIONS (id 'fact/some_fact', agg 'avg'),
    some_metric NUMERIC(15,5) OPTIONS (id 'metric/some_metric')
)
SERVER multicorn_gooddata
OPTIONS ( workspace 'workspace_id');
```
To explain:

- OPTIONS on foreign table must contain identifier of workspace to map to
- OPTIONS on each column must contain identifier of semantic model entity. The id is string but consisting of two parts <entity\_type>/<entity\_id>. Where entity\_type is either label, fact or metric.

For columns that map to facts in your semantic model, you can also specify what aggregation function should be used when aggregating the fact values for the labels in your custom report table. You can use the following aggregation functions:

- sum
- avg
- min
- max
- median

The agg key is optional. If you do not specify it, then default sum aggregation will be used. The value of agg is case insensitive.

<span id="page-11-2"></span>**Note:** If you do not specify the required options, the CREATE command will fail. If you specify wrong entity IDs, the failures will happen at SELECT time.

#### **1.3.3 Push Down of Filters**

When querying foreign tables, you can add WHERE clause filtering the result. For performance optimization, it makes sense to push such filters down to the GoodData.CN, so not all data has to be collected.

We are able to push only some filters down to GoodData.CN:

- Simple attribute(label) filters
	- **–** Example: WHERE region IN ('East', 'West')
- Simple date filters
	- **–** Only DAY granularity is supported
	- **–** (NOT) IN operator is not supported
	- **–** Example: WHERE my\_date BETWEEN '2021-01-01 AND 2021-02-01

If you use an OR between conditions, it is not pushed down. Push down is possible in case of custom tables and compute table, not in case of foreign tables imported from insights.

#### **1.3.4 Known Limitations**

It is not possible to reference a column in WHERE clause, which is not used in SELECT section. Example:

```
SELECT label1, metric FROM insight WHERE label2 = 'a';
SELECT label1, metric FROM compute WHERE label2 = 'a';
```
While it is obvious in case of an insight (it does not contain the column at all), in case of compute we would like to support it, but we are not allowed due to lack of functionality in Multicorn - the filter is always applied on final result set and if it does not contain the column, it does not work.

## <span id="page-11-0"></span>**1.4 API**

[gooddata\\_fdw](#page-11-1)

#### <span id="page-11-1"></span>**1.4.1 gooddata\_fdw**

#### <span id="page-12-2"></span>**Modules**

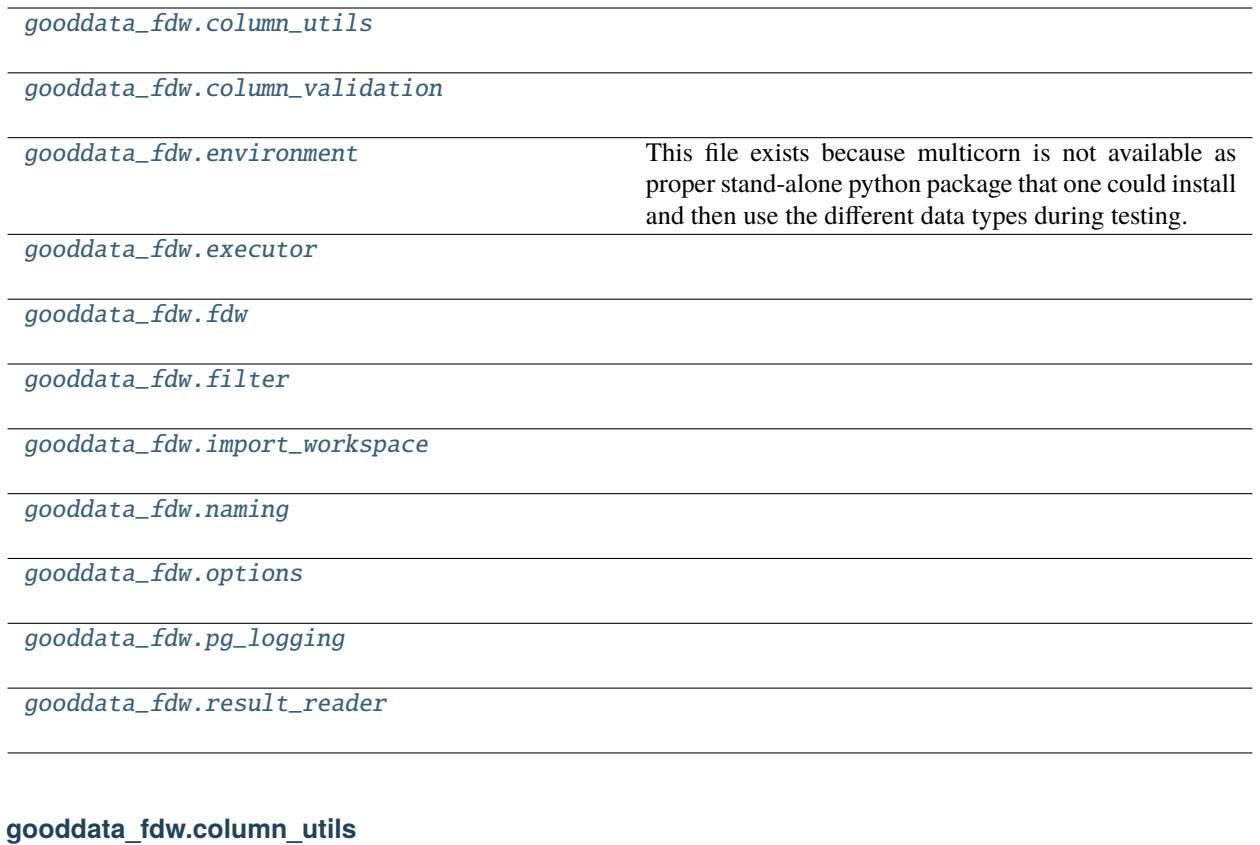

<span id="page-12-0"></span>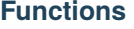

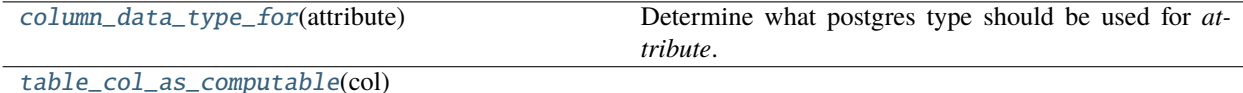

#### **gooddata\_fdw.column\_utils.column\_data\_type\_for**

<span id="page-12-1"></span>gooddata\_fdw.column\_utils.column\_data\_type\_for(*attribute: Optional[CatalogAttribute]*) → str Determine what postgres type should be used for *attribute*.

> **Parameters** attribute – catalog attribute instance

#### <span id="page-13-5"></span>**gooddata\_fdw.column\_utils.table\_col\_as\_computable**

<span id="page-13-1"></span>gooddata\_fdw.column\_utils.table\_col\_as\_computable(*col:* [ColumnDefinitionStub](#page-15-0)) → Union[Attribute, Metric]

<span id="page-13-0"></span>**gooddata\_fdw.column\_validation**

**Functions**

[validate\\_columns\\_in\\_table\\_def](#page-13-2)(table\_columns, ...)

**gooddata\_fdw.column\_validation.validate\_columns\_in\_table\_def**

<span id="page-13-2"></span>gooddata\_fdw.column\_validation.validate\_columns\_in\_table\_def(*table\_columns: dict[str, ColumnDefinition]*, *query\_columns:*  $list[str]$ )  $\rightarrow$  None

#### **Classes**

[ColumnValidator](#page-13-3)()

[IdOptionValidator](#page-14-1)(mandatory)

[LocalIdOptionValidator](#page-14-2)()

#### **gooddata\_fdw.column\_validation.ColumnValidator**

<span id="page-13-4"></span><span id="page-13-3"></span>class gooddata\_fdw.column\_validation.ColumnValidator

Bases: object

 $\_init$ <sub> $\_()$ </sub>

#### **Methods**

 $\frac{\text{unit}}{\text{ }}$ 

validate(column\_name, column\_def)

#### <span id="page-14-5"></span>**gooddata\_fdw.column\_validation.IdOptionValidator**

<span id="page-14-3"></span><span id="page-14-1"></span>class gooddata\_fdw.column\_validation.IdOptionValidator(*mandatory: bool*)

Bases: [ColumnValidator](#page-13-3)

\_\_init\_\_(*mandatory: bool*)

#### **Methods**

 $\text{unit}$ <sub>(mandatory)</sub>

validate(column\_name, column\_def)

#### **gooddata\_fdw.column\_validation.LocalIdOptionValidator**

#### <span id="page-14-4"></span><span id="page-14-2"></span>class gooddata\_fdw.column\_validation.LocalIdOptionValidator

Bases: [ColumnValidator](#page-13-3)

 $\_init$ <sub> $\_()$ </sub>

#### **Methods**

 $\text{__init}\_\text{()}$ 

validate(column\_name, column\_def)

#### <span id="page-14-0"></span>**gooddata\_fdw.environment**

This file exists because multicorn is not available as proper stand-alone python package that one could install and then use the different data types during testing.

The multicorn python code is part of the PostgreSQL extension installation.

Thus here is the layer of indirection that tries to import multicorn code and if that is not present (likely during test run) it will use stub implementations.

The stubbing only happens if the FDW code is called during test execution. Otherwise the import error is raised as usual to prevent some wicked behavior on mis-configured PostgreSQL.

#### <span id="page-15-4"></span>**Functions**

[log\\_to\\_postgres](#page-15-1)(msg, level)

#### **gooddata\_fdw.environment.log\_to\_postgres**

<span id="page-15-1"></span>gooddata\_fdw.environment.log\_to\_postgres(*msg: str*, *level: int*) → None

#### **Classes**

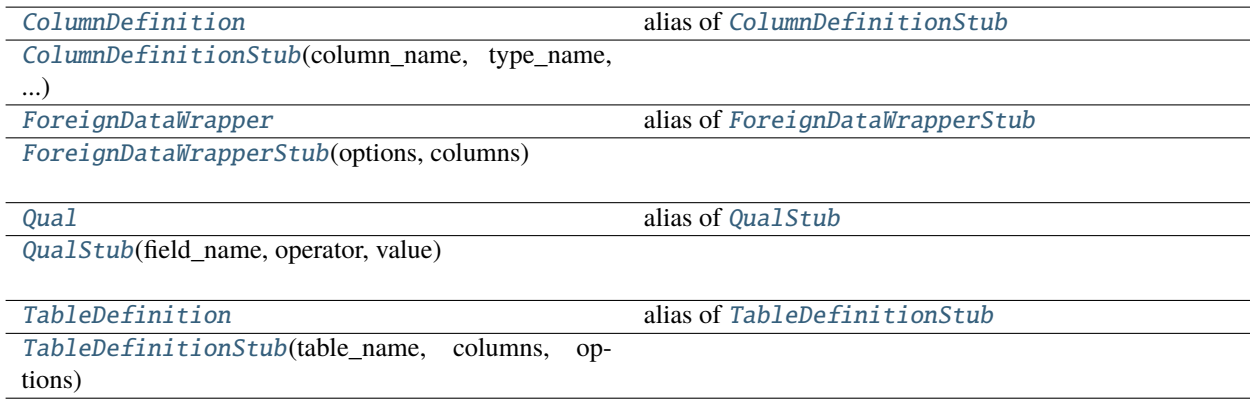

#### **gooddata\_fdw.environment.ColumnDefinition**

#### <span id="page-15-2"></span>gooddata\_fdw.environment.ColumnDefinition

alias of [ColumnDefinitionStub](#page-15-0)

#### **gooddata\_fdw.environment.ColumnDefinitionStub**

<span id="page-15-0"></span>class gooddata\_fdw.environment.ColumnDefinitionStub(*column\_name: str*, *type\_name: str*, *options: dict[str, str]*)

<span id="page-15-3"></span>Bases: object

 $\text{unit}$  (*column\_name: str, type\_name: str, options: dict[str, str]*)  $\rightarrow$  None

#### **Methods**

[\\_\\_init\\_\\_](#page-15-3)(column\_name, type\_name, options)

#### <span id="page-16-6"></span>**gooddata\_fdw.environment.ForeignDataWrapper**

<span id="page-16-0"></span>gooddata\_fdw.environment.ForeignDataWrapper alias of [ForeignDataWrapperStub](#page-16-1)

#### **gooddata\_fdw.environment.ForeignDataWrapperStub**

<span id="page-16-1"></span>class gooddata\_fdw.environment.ForeignDataWrapperStub(*options: dict[str, str]*, *columns: dict[str, ColumnDefinition]*)

Bases: object

<span id="page-16-4"></span>\_\_init\_\_(*options: dict[str, str]*, *columns: dict[str, ColumnDefinition]*) → None

#### **Methods**

 $\text{__init}\_\text{ (options, columns)}$ 

execute(quals, columns[, sortkeys])

import\_schema(schema, srv\_options, options, ...)

#### **gooddata\_fdw.environment.Qual**

<span id="page-16-2"></span>gooddata\_fdw.environment.Qual alias of [QualStub](#page-16-3)

#### **gooddata\_fdw.environment.QualStub**

<span id="page-16-3"></span>class gooddata\_fdw.environment.QualStub(*field\_name: str*, *operator: Union[str, tuple[str, str]]*, *value: Any*)

Bases: object

<span id="page-16-5"></span> $\text{unit}$  (*field\_name: str, operator: Union[str, tuple[str, str]], value: Any*)  $\rightarrow$  None

#### **Methods**

 $\text{ }$ *\_init\_*(field\_name, operator, value)

#### <span id="page-17-6"></span>**gooddata\_fdw.environment.TableDefinition**

#### <span id="page-17-1"></span>gooddata\_fdw.environment.TableDefinition alias of [TableDefinitionStub](#page-17-2)

#### **gooddata\_fdw.environment.TableDefinitionStub**

<span id="page-17-2"></span>class gooddata\_fdw.environment.TableDefinitionStub(*table\_name: str*, *columns:*

Bases: object

<span id="page-17-3"></span>\_\_init\_\_(*table\_name: str*, *columns: list[ColumnDefinition]*, *options: dict[str, str]*) → None

*list[ColumnDefinition]*, *options: dict[str, str]*)

#### **Methods**

 $\frac{1}{2}$  init\_(table\_name, columns, options)

#### <span id="page-17-0"></span>**gooddata\_fdw.executor**

#### **Classes**

[ComputeExecutor](#page-17-4)(inputs)

[CustomExecutor](#page-18-0)(inputs)

[Executor](#page-18-1)(inputs, column\_validators)

[ExecutorFactory](#page-19-0)()

[InitData](#page-19-1)(sdk, server\_options, table\_options, ...)

[InsightExecutor](#page-20-1)(inputs)

#### **gooddata\_fdw.executor.ComputeExecutor**

#### <span id="page-17-5"></span><span id="page-17-4"></span>class gooddata\_fdw.executor.ComputeExecutor(*inputs:* [InitData](#page-19-1))

Bases: [Executor](#page-18-1)

\_\_init\_\_(*inputs:* [InitData](#page-19-1)) → None

#### <span id="page-18-4"></span>**Methods**

 $\overline{\phantom{a}}$  init $\overline{\phantom{a}}$  (inputs)

can\_react(inputs)

execute(quals, columns[, sort\_keys])

validate\_columns\_def()

#### **gooddata\_fdw.executor.CustomExecutor**

<span id="page-18-2"></span><span id="page-18-0"></span>class gooddata\_fdw.executor.CustomExecutor(*inputs:* [InitData](#page-19-1))

Bases: [Executor](#page-18-1)

\_\_init\_\_(*inputs:* [InitData](#page-19-1)) → None

#### **Methods**

 $\text{__init}\text{__}(inputs)$ 

can\_react(inputs)

execute(quals, columns[, sort\_keys])

validate\_columns\_def()

#### **gooddata\_fdw.executor.Executor**

<span id="page-18-1"></span>class gooddata\_fdw.executor.Executor(*inputs:* [InitData,](#page-19-1) *column\_validators: list[col\_val.ColumnValidator]*)

Bases: object

<span id="page-18-3"></span>\_\_init\_\_(*inputs:* [InitData,](#page-19-1) *column\_validators: list[col\_val.ColumnValidator]*) → None

#### **Methods**

 $\frac{1}{\text{minit}}$  (inputs, column validators)

can\_react(inputs)

execute(quals, columns[, sort\_keys])

validate\_columns\_def()

#### <span id="page-19-9"></span>**gooddata\_fdw.executor.ExecutorFactory**

<span id="page-19-0"></span>class gooddata\_fdw.executor.ExecutorFactory

Bases: object

<span id="page-19-2"></span> $\_init$ <sub>()</sub>

#### **Methods**

 $\overline{\_$ init $\_$ ()

create(inputs)

#### **gooddata\_fdw.executor.InitData**

<span id="page-19-3"></span><span id="page-19-1"></span>class gooddata\_fdw.executor.InitData(*sdk*, *server\_options*, *table\_options*, *columns*)

Bases: tuple

 $\_init$ <sub> $\_()$ </sub>

#### **Methods**

 $\text{__init}\_\text{()}$ 

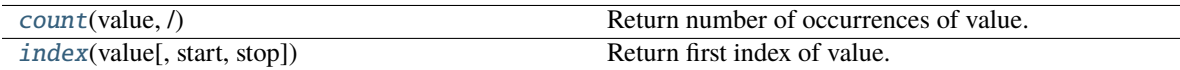

#### **Attributes**

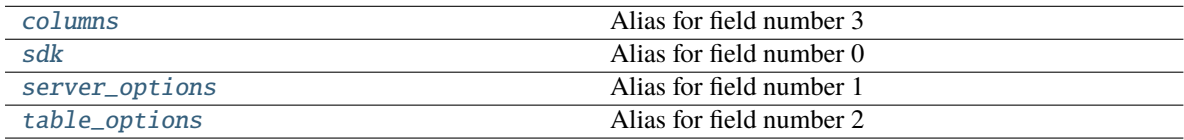

#### <span id="page-19-6"></span>property columns

Alias for field number 3

#### <span id="page-19-4"></span>count(*value*, */* )

Return number of occurrences of value.

<span id="page-19-5"></span>index(*value*, *start=0*, *stop=9223372036854775807*, */* )

Return first index of value.

Raises ValueError if the value is not present.

#### <span id="page-19-8"></span><span id="page-19-7"></span>property sdk

Alias for field number 0

#### <span id="page-20-5"></span>property server\_options

Alias for field number 1

#### <span id="page-20-2"></span>property table\_options

Alias for field number 2

#### **gooddata\_fdw.executor.InsightExecutor**

<span id="page-20-3"></span><span id="page-20-1"></span>class gooddata\_fdw.executor.InsightExecutor(*inputs:* [InitData](#page-19-1)) Bases: [Executor](#page-18-1)

\_\_init\_\_(*inputs:* [InitData](#page-19-1)) → None

#### **Methods**

 $\_init$ <sub>(inputs)</sub>

can\_react(inputs)

execute(quals, columns[, sort\_keys])

validate\_columns\_def()

#### <span id="page-20-0"></span>**gooddata\_fdw.fdw**

#### **Module Attributes**

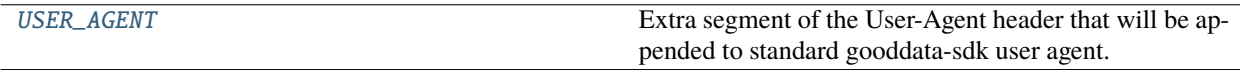

#### **gooddata\_fdw.fdw.USER\_AGENT**

#### <span id="page-20-4"></span>gooddata\_fdw.fdw.USER\_AGENT = 'gooddata-fdw/1.3.0'

Extra segment of the User-Agent header that will be appended to standard gooddata-sdk user agent.

#### **Classes**

[GoodDataForeignDataWrapper](#page-21-1)(options, columns)

#### <span id="page-21-4"></span>**gooddata\_fdw.fdw.GoodDataForeignDataWrapper**

<span id="page-21-1"></span>class gooddata\_fdw.fdw.GoodDataForeignDataWrapper(*options: dict[str, str]*, *columns: dict[str, ColumnDefinition]*)

Bases: [ForeignDataWrapperStub](#page-16-1)

<span id="page-21-2"></span>\_\_init\_\_(*options: dict[str, str]*, *columns: dict[str, ColumnDefinition]*) → None

#### **Methods**

 $\text{ }$ \_\_init\_(options, columns)

delete(oldvalues)

execute(quals, columns[, sortkeys])

import\_schema(schema, srv\_options, options, ...)

insert(values)

update(oldvalues, newvalues)

#### **Attributes**

rowid\_column

#### <span id="page-21-0"></span>**gooddata\_fdw.filter**

#### **Functions**

[extract\\_filters\\_from\\_quals](#page-21-3)(quals, table\_columns)

Convert quals to filters.

#### **gooddata\_fdw.filter.extract\_filters\_from\_quals**

<span id="page-21-3"></span>gooddata\_fdw.filter.extract\_filters\_from\_quals(*quals: list[Qual]*, *table\_columns: dict[str, ColumnDefinition]*) → list[Filter]

Convert quals to filters. Now only simple attribute filters are supported.

**Parameters**

- quals multicorn quals representing filters in SQL WHERE clause
- table\_columns list of table columns

#### **Returns**

list of filters

*import\_options*, *restriction\_type*, *restricts*)

#### <span id="page-22-7"></span><span id="page-22-0"></span>**gooddata\_fdw.import\_workspace**

#### **Classes**

[ImporterInitData](#page-22-1)(sdk, workspace, ...)

[InsightsWorkspaceImporter](#page-23-0)(data)

[SemanticLayerWorkspaceImporter](#page-23-1)(data)

[WorkspaceImporter](#page-24-1)(data)

[WorkspaceImportersLocator](#page-24-2)()

#### **gooddata\_fdw.import\_workspace.ImporterInitData**

<span id="page-22-1"></span>class gooddata\_fdw.import\_workspace.ImporterInitData(*sdk*, *workspace*, *server\_options*,

Bases: tuple

<span id="page-22-2"></span> $\_init$  ()

#### **Methods**

 $\overline{\_$ init $\overline{\_})$ 

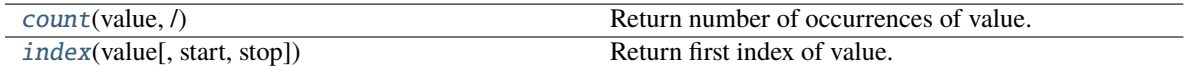

#### **Attributes**

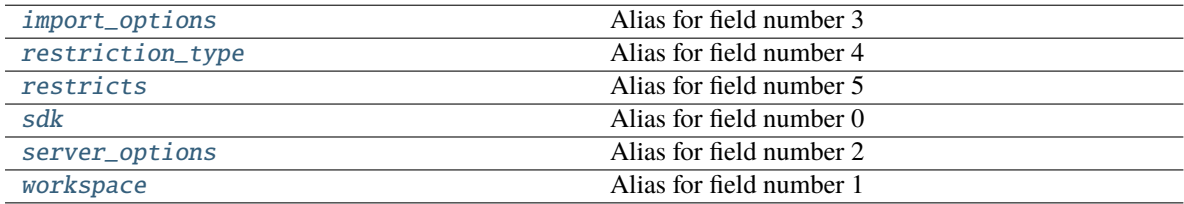

<span id="page-22-3"></span>count(*value*, */* )

Return number of occurrences of value.

#### <span id="page-22-5"></span>property import\_options

Alias for field number 3

<span id="page-22-4"></span>index(*value*, *start=0*, *stop=9223372036854775807*, */* )

Return first index of value.

<span id="page-22-6"></span>Raises ValueError if the value is not present.

#### <span id="page-23-8"></span>property restriction\_type

Alias for field number 4

#### <span id="page-23-2"></span>property restricts

Alias for field number 5

#### <span id="page-23-3"></span>property sdk

Alias for field number 0

#### <span id="page-23-4"></span>property server\_options

Alias for field number 2

#### <span id="page-23-5"></span>property workspace

Alias for field number 1

#### **gooddata\_fdw.import\_workspace.InsightsWorkspaceImporter**

<span id="page-23-6"></span><span id="page-23-0"></span>class gooddata\_fdw.import\_workspace.InsightsWorkspaceImporter(*data:* [ImporterInitData](#page-22-1))

Bases: [WorkspaceImporter](#page-24-1)

\_\_init\_\_(*data:* [ImporterInitData](#page-22-1)) → None

#### **Methods**

 $\overline{\phantom{a}}$  *\_init\_*(data)

import\_tables()

support\_object\_type(object\_type)

#### **gooddata\_fdw.import\_workspace.SemanticLayerWorkspaceImporter**

<span id="page-23-7"></span><span id="page-23-1"></span>class gooddata\_fdw.import\_workspace.SemanticLayerWorkspaceImporter(*data:* [ImporterInitData](#page-22-1))

Bases: [WorkspaceImporter](#page-24-1)

\_\_init\_\_(*data:* [ImporterInitData](#page-22-1)) → None

#### **Methods**

 $\overline{\_ini\tau_-(\text{data})}$ 

import\_tables()

support\_object\_type(object\_type)

#### <span id="page-24-5"></span>**gooddata\_fdw.import\_workspace.WorkspaceImporter**

<span id="page-24-3"></span><span id="page-24-1"></span>class gooddata\_fdw.import\_workspace.WorkspaceImporter(*data:* [ImporterInitData](#page-22-1)) Bases: object

\_\_init\_\_(*data:* [ImporterInitData](#page-22-1)) → None

#### **Methods**

 $\frac{1}{\sqrt{1}}$  init  $\frac{1}{\sqrt{1}}$ 

import\_tables()

support\_object\_type(object\_type)

#### **gooddata\_fdw.import\_workspace.WorkspaceImportersLocator**

<span id="page-24-4"></span><span id="page-24-2"></span>class gooddata\_fdw.import\_workspace.WorkspaceImportersLocator

Bases: object

 $\_init$ <sub> $\_()$ </sub>

#### **Methods**

 $\overline{\phantom{0}}$   $\overline{\phantom{0}}$   $\overline{\$ 

locate(object\_type)

register(class\_)

#### <span id="page-24-0"></span>**gooddata\_fdw.naming**

#### **Classes**

[CatalogNamingStrategy](#page-25-0)()

[DefaultCatalogNamingStrategy](#page-25-1)()

[DefaultInsightColumnNaming](#page-25-2)()

[DefaultInsightTableNaming](#page-26-0)()

[InsightColumnNamingStrategy](#page-26-1)()

[InsightTableNamingStrategy](#page-27-1)()

#### <span id="page-25-6"></span>**gooddata\_fdw.naming.CatalogNamingStrategy**

<span id="page-25-0"></span>class gooddata\_fdw.naming.CatalogNamingStrategy

Bases: object

<span id="page-25-3"></span> $\_init$   $()$ 

#### **Methods**

 $\frac{1}{2}$ init $\frac{1}{2}$ ()

col\_name\_for\_fact(attr)

col\_name\_for\_label(attr)

col\_name\_for\_metric(attr)

#### **gooddata\_fdw.naming.DefaultCatalogNamingStrategy**

#### <span id="page-25-4"></span><span id="page-25-1"></span>class gooddata\_fdw.naming.DefaultCatalogNamingStrategy

Bases: object

 $\_init_() \rightarrow None$ 

#### **Methods**

 $\text{unit}$ 

col\_name\_for\_fact(fact, dataset)

col\_name\_for\_label(label, dataset)

col\_name\_for\_metric(metric)

#### **gooddata\_fdw.naming.DefaultInsightColumnNaming**

#### <span id="page-25-5"></span><span id="page-25-2"></span>class gooddata\_fdw.naming.DefaultInsightColumnNaming

Bases: [InsightColumnNamingStrategy](#page-26-1)

 $\_init_() \rightarrow None$ 

#### <span id="page-26-4"></span>**Methods**

[\\_\\_init\\_\\_](#page-25-5)()

col\_name\_for\_attribute(attr)

col\_name\_for\_metric(metric)

#### **gooddata\_fdw.naming.DefaultInsightTableNaming**

#### <span id="page-26-2"></span><span id="page-26-0"></span>class gooddata\_fdw.naming.DefaultInsightTableNaming

Bases: [InsightTableNamingStrategy](#page-27-1)

 $\_init\_() \rightarrow None$ 

#### **Methods**

 $\text{unit}$ 

table\_name\_for\_insight(insight)

#### **gooddata\_fdw.naming.InsightColumnNamingStrategy**

<span id="page-26-3"></span><span id="page-26-1"></span>class gooddata\_fdw.naming.InsightColumnNamingStrategy

Bases: object

 $\_init$ <sub> $\_()$ </sub>

#### **Methods**

 $\_init$ <sub> $-()$ </sub>

col\_name\_for\_attribute(attr)

col\_name\_for\_metric(attr)

#### <span id="page-27-5"></span>**gooddata\_fdw.naming.InsightTableNamingStrategy**

<span id="page-27-1"></span>class gooddata\_fdw.naming.InsightTableNamingStrategy

Bases: object

<span id="page-27-2"></span> $\_init$ <sub>()</sub>

#### **Methods**

 $\overline{\phantom{0}}$   $\overline{\phantom{0}}$   $\overline{\$ 

table\_name\_for\_insight(insight)

#### <span id="page-27-0"></span>**gooddata\_fdw.options**

#### **Classes**

[BaseOptions](#page-27-3)([validate, skip\_attributes])

[ImportSchemaOptions](#page-28-0)(options)

[ServerOptions](#page-28-1)(options)

[TableOptions](#page-29-2)(options)

#### **gooddata\_fdw.options.BaseOptions**

<span id="page-27-3"></span>class gooddata\_fdw.options.BaseOptions(*validate: bool = True*, *skip\_attributes: Optional[list[str]] = None*)

Bases: object

<span id="page-27-4"></span>\_\_init\_\_(*validate: bool = True*, *skip\_attributes: Optional[list[str]] = None*) → None

#### **Methods**

 $\text{ }\_init\text{ }$  ([validate, skip\_attributes])

#### <span id="page-28-4"></span>**gooddata\_fdw.options.ImportSchemaOptions**

<span id="page-28-2"></span><span id="page-28-0"></span>class gooddata\_fdw.options.ImportSchemaOptions(*options: dict[str, str]*)

Bases: [BaseOptions](#page-27-3)

 $\text{unit}$ <sub>(*options: dict[str, str]*)  $\rightarrow$  None</sub>

#### **Methods**

[\\_\\_init\\_\\_](#page-28-2)(options)

metric\_data\_type([precision])

#### **Attributes**

METRIC\_DIGITS\_AFTER\_DEC\_POINT\_DEFAULT

METRIC\_DIGITS\_BEFORE\_DEC\_POINT\_DEFAULT

numeric\_max\_size

object\_type

#### **gooddata\_fdw.options.ServerOptions**

<span id="page-28-3"></span><span id="page-28-1"></span>class gooddata\_fdw.options.ServerOptions(*options: dict[str, str]*)

Bases: [BaseOptions](#page-27-3)

 $\text{unit}$ <sub>(*options: dict[str, str]*)  $\rightarrow$  None</sub>

#### **Methods**

 $\overline{\phantom{a}}$  *\_init\_*(options)

#### **Attributes**

headers\_host

host

token

#### <span id="page-29-6"></span>**gooddata\_fdw.options.TableOptions**

#### <span id="page-29-3"></span><span id="page-29-2"></span>class gooddata\_fdw.options.TableOptions(*options: dict[str, str]*)

Bases: [BaseOptions](#page-27-3)

 $\text{unit}$ <sub>(*options: dict[str, str]*)  $\rightarrow$  None</sub>

#### **Methods**

 $\overline{\phantom{a}}$  *\_init\_*(options)

#### **Attributes**

compute

insight

workspace

#### <span id="page-29-0"></span>**gooddata\_fdw.pg\_logging**

#### <span id="page-29-1"></span>**gooddata\_fdw.result\_reader**

**Classes**

[InsightTableResultReader](#page-29-4)(table\_columns, ...)

[TableResultReader](#page-30-0)(table\_columns)

#### **gooddata\_fdw.result\_reader.InsightTableResultReader**

<span id="page-29-4"></span>class gooddata\_fdw.result\_reader.InsightTableResultReader(*table\_columns: dict[str, ColumnDefinition]*, *query\_columns:*

*list[str]*)

<span id="page-29-5"></span>Bases: [TableResultReader](#page-30-0)

\_\_init\_\_(*table\_columns: dict[str, ColumnDefinition]*, *query\_columns: list[str]*) → None

#### <span id="page-30-2"></span>**Methods**

[\\_\\_init\\_\\_](#page-29-5)(table\_columns, query\_columns)

read\_all\_rows(table)

#### **gooddata\_fdw.result\_reader.TableResultReader**

<span id="page-30-1"></span><span id="page-30-0"></span>class gooddata\_fdw.result\_reader.TableResultReader(*table\_columns: dict[str, ColumnDefinition]*) Bases: object

\_\_init\_\_(*table\_columns: dict[str, ColumnDefinition]*) → None

#### **Methods**

 $\_init\_$ (table\_columns)

read\_all\_rows(table)

## **PYTHON MODULE INDEX**

## <span id="page-32-0"></span>g

gooddata\_fdw, [8](#page-11-1) gooddata\_fdw.column\_utils, [9](#page-12-0) gooddata\_fdw.column\_validation, [10](#page-13-0) gooddata\_fdw.environment, [11](#page-14-0) gooddata\_fdw.executor, [14](#page-17-0) gooddata\_fdw.fdw, [17](#page-20-0) gooddata\_fdw.filter, [18](#page-21-0) gooddata\_fdw.import\_workspace, [19](#page-22-0) gooddata\_fdw.naming, [21](#page-24-0) gooddata\_fdw.options, [24](#page-27-0) gooddata\_fdw.pg\_logging, [26](#page-29-0) gooddata\_fdw.result\_reader, [26](#page-29-1)

## **INDEX**

<span id="page-34-0"></span>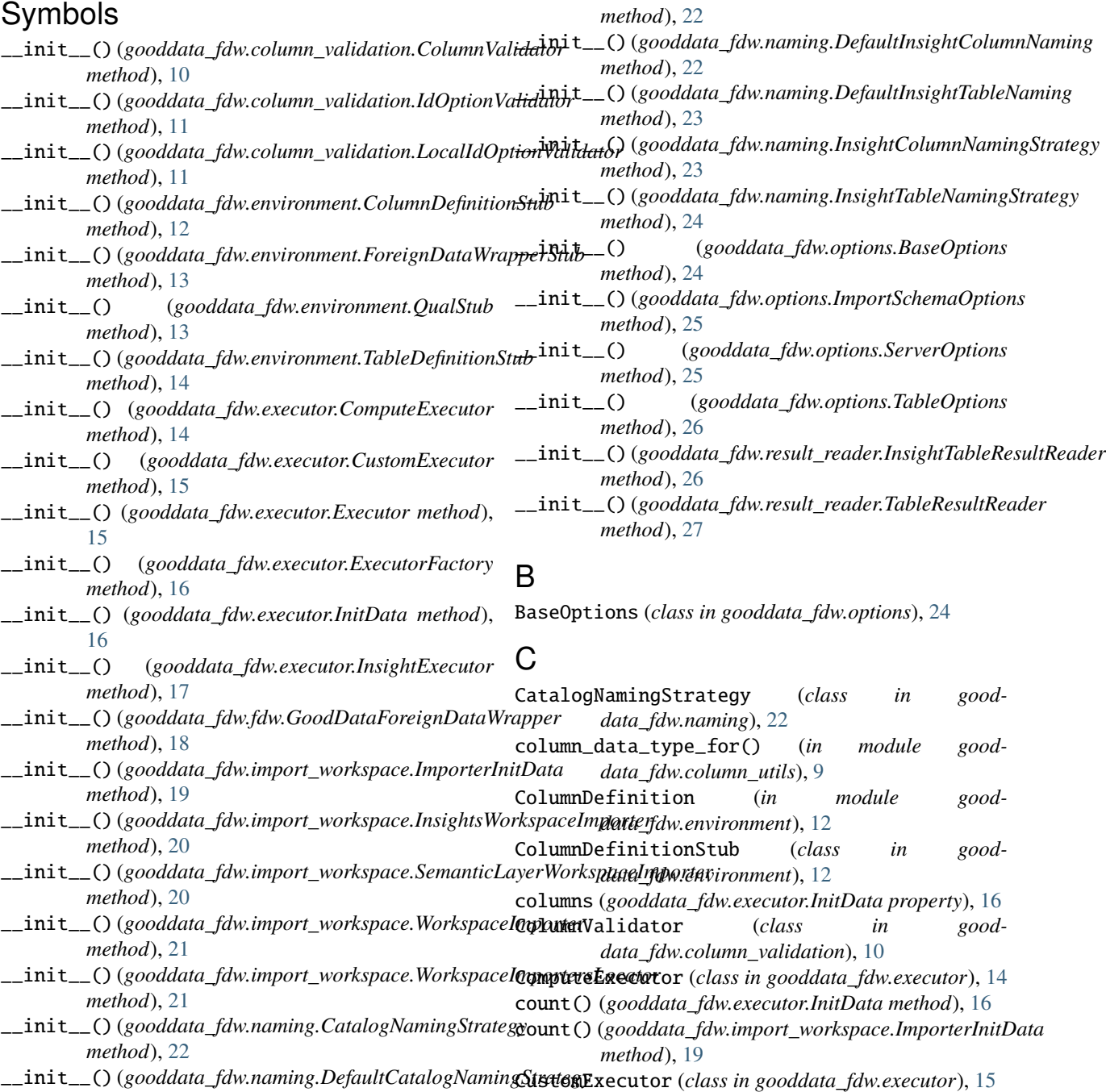

## D

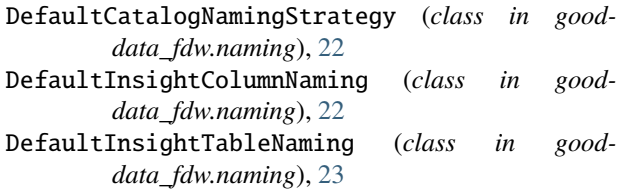

## E

Executor (*class in gooddata\_fdw.executor*), [15](#page-18-4) ExecutorFactory (*class in gooddata\_fdw.executor*), [16](#page-19-9) extract\_filters\_from\_quals() (*in module gooddata\_fdw.filter*), [18](#page-21-4)

## F

ForeignDataWrapper (*in module gooddata\_fdw.environment*), [13](#page-16-6) ForeignDataWrapperStub (*class in gooddata\_fdw.environment*), [13](#page-16-6)

## G

gooddata\_fdw module, [8](#page-11-2) gooddata\_fdw.column\_utils module, [9](#page-12-2) gooddata\_fdw.column\_validation module, [10](#page-13-5) gooddata\_fdw.environment module, [11](#page-14-5) gooddata\_fdw.executor module, [14](#page-17-6) gooddata\_fdw.fdw module, [17](#page-20-5) gooddata\_fdw.filter module, [18](#page-21-4) gooddata\_fdw.import\_workspace module, [19](#page-22-7) gooddata\_fdw.naming module, [21](#page-24-5) gooddata\_fdw.options module, [24](#page-27-5) gooddata\_fdw.pg\_logging module, [26](#page-29-6) gooddata\_fdw.result\_reader module, [26](#page-29-6) GoodDataForeignDataWrapper (*class in gooddata\_fdw.fdw*), [18](#page-21-4) I IdOptionValidator (*class in good-*

*data\_fdw.column\_validation*), [11](#page-14-5) import\_options (*gooddata\_fdw.import\_workspace.ImporterInitData property*), [19](#page-22-7)

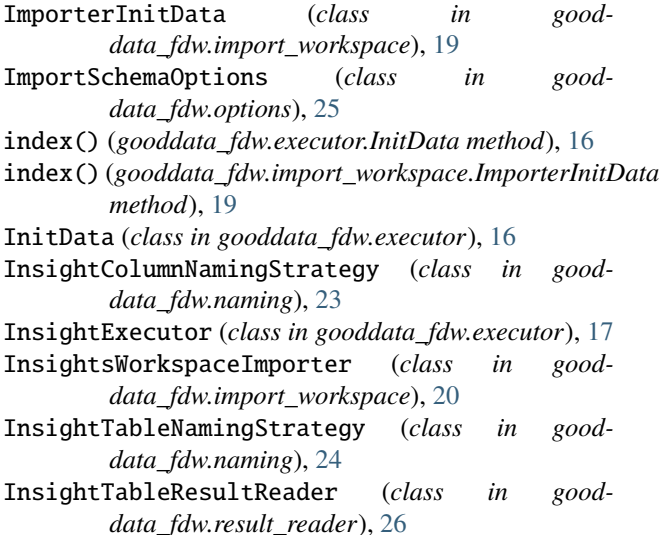

## L

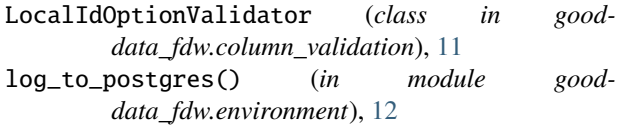

## M

```
module
    gooddata_fdw, 8
    gooddata_fdw.column_utils, 9
    gooddata_fdw.column_validation, 10
    gooddata_fdw.environment, 11
    gooddata_fdw.executor, 14
    gooddata_fdw.fdw, 17
    gooddata_fdw.filter, 18
    gooddata_fdw.import_workspace, 19
    gooddata_fdw.naming, 21
    gooddata_fdw.options, 24
    gooddata_fdw.pg_logging, 26
    gooddata_fdw.result_reader, 26
```
## Q

Qual (*in module gooddata\_fdw.environment*), [13](#page-16-6) QualStub (*class in gooddata\_fdw.environment*), [13](#page-16-6)

## R

```
restriction_type (good-
       data_fdw.import_workspace.ImporterInitData
       property), 19
restricts (gooddata_fdw.import_workspace.ImporterInitData
       property), 20
```
## S

sdk (*gooddata\_fdw.executor.InitData property*), [16](#page-19-9)

- sdk (*gooddata\_fdw.import\_workspace.ImporterInitData property*), [20](#page-23-8)
- SemanticLayerWorkspaceImporter (*class in gooddata\_fdw.import\_workspace*), [20](#page-23-8)
- server\_options (*gooddata\_fdw.executor.InitData property*), [16](#page-19-9)
- server\_options (*gooddata\_fdw.import\_workspace.ImporterInitData property*), [20](#page-23-8) ServerOptions (*class in gooddata\_fdw.options*), [25](#page-28-4)

## T

table\_col\_as\_computable() (*in module gooddata\_fdw.column\_utils*), [10](#page-13-5) table\_options (*gooddata\_fdw.executor.InitData property*), [17](#page-20-5) TableDefinition (*in module gooddata\_fdw.environment*), [14](#page-17-6) TableDefinitionStub (*class in gooddata\_fdw.environment*), [14](#page-17-6) TableOptions (*class in gooddata\_fdw.options*), [26](#page-29-6) TableResultReader (*class in gooddata\_fdw.result\_reader*), [27](#page-30-2)

## $\mathbf{U}$

USER\_AGENT (*in module gooddata\_fdw.fdw*), [17](#page-20-5)

## $\overline{V}$

validate\_columns\_in\_table\_def() (*in module gooddata\_fdw.column\_validation*), [10](#page-13-5)

## W

```
workspace (gooddata_fdw.import_workspace.ImporterInitData
       property), 20
WorkspaceImporter (class in good-
       data_fdw.import_workspace), 21
WorkspaceImportersLocator (class in good-
        data_fdw.import_workspace), 21
```